# **Awesome Internet Hacks To Help Boost Your Online Marketing Efforts While Saving You Time and Money**

Are you looking for ways to boost your online marketing efforts without breaking the bank? Look no further! We've compiled a list of 20+ genius internet hacks that will help you save time and money while getting better results.

#### **1. Use Google Alerts to monitor your brand and industry**

Google Alerts is a free service that sends you email notifications whenever your brand name, keywords, or competitors are mentioned online. This is a great way to stay on top of what people are saying about you and your business, and to identify potential opportunities for engagement.

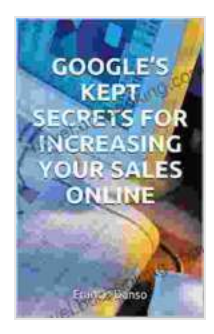

**[GOOGLE'S KEPT SECRETS FOR INCREASING YOUR](https://novel.bccbooking.com/read-book.html?ebook-file=eyJjdCI6IkhxZlZVSkpnQ3hVVE1NeU9xUFA5Slhhcm5VVEtTOE1ZK3kyZTdKQ2liVG1yMlZHbGJkeTZDbktleWl5MEd6VStZbENaK2pwaE1XR0g0c2VVRjlUbGkrckFSWmFaeGhXYkVGeDJ5RVB1MVZ3VlJpMGx0WE5uK2pQYTVDZzE2OWExSlZcL2RyTXZOUis3Y2UrdXdYS2VmY0krM2lYTXlqMytnRHFVdHlCV29lRjQ2TjFFZmFLeUtSVkkzUUtBeHNKcldjaWFvYUgzWDZKSm1mN2tEdnp1VVdxVSt5U2IyTzNjN3lXTGlFaGEzeEk5TmRuUERGeDY4MGtjVitvTFJreVFkT2U1SEZwM1d4NndHdXZjeW5xb3RoTVpucjIrUDQ2czg5eEFhcUtEaUt6REpybEZ5dnB0M0IxeGZTUVwvZk40b1ZcL2c0VFN3K3oxdjFoRjQxaGZkVHJwNkFDRVAzZVgyeFB5ckc5XC92M1VieXc9IiwiaXYiOiJmMzlkNzE3ZTZlMTBhOWFlMzI0Yzg1ZWM0ZTBmMmZmMSIsInMiOiI2YjczNzlkMTVhNjJlMzY1In0%3D) SALES ONLINE: Awesome Internet Hacks To Help Boost Your Online Marketing Efforts Whiles Having A Fair Idea Of ... (Marketing, Branding, Advertising)**

by Ryan Engel

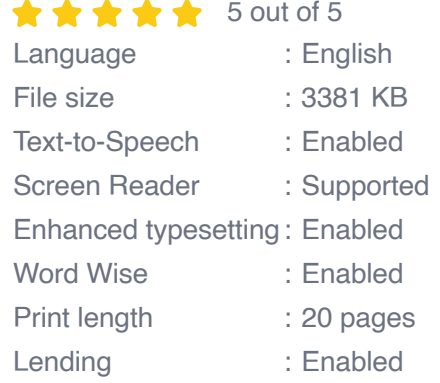

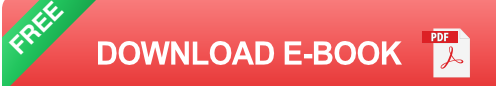

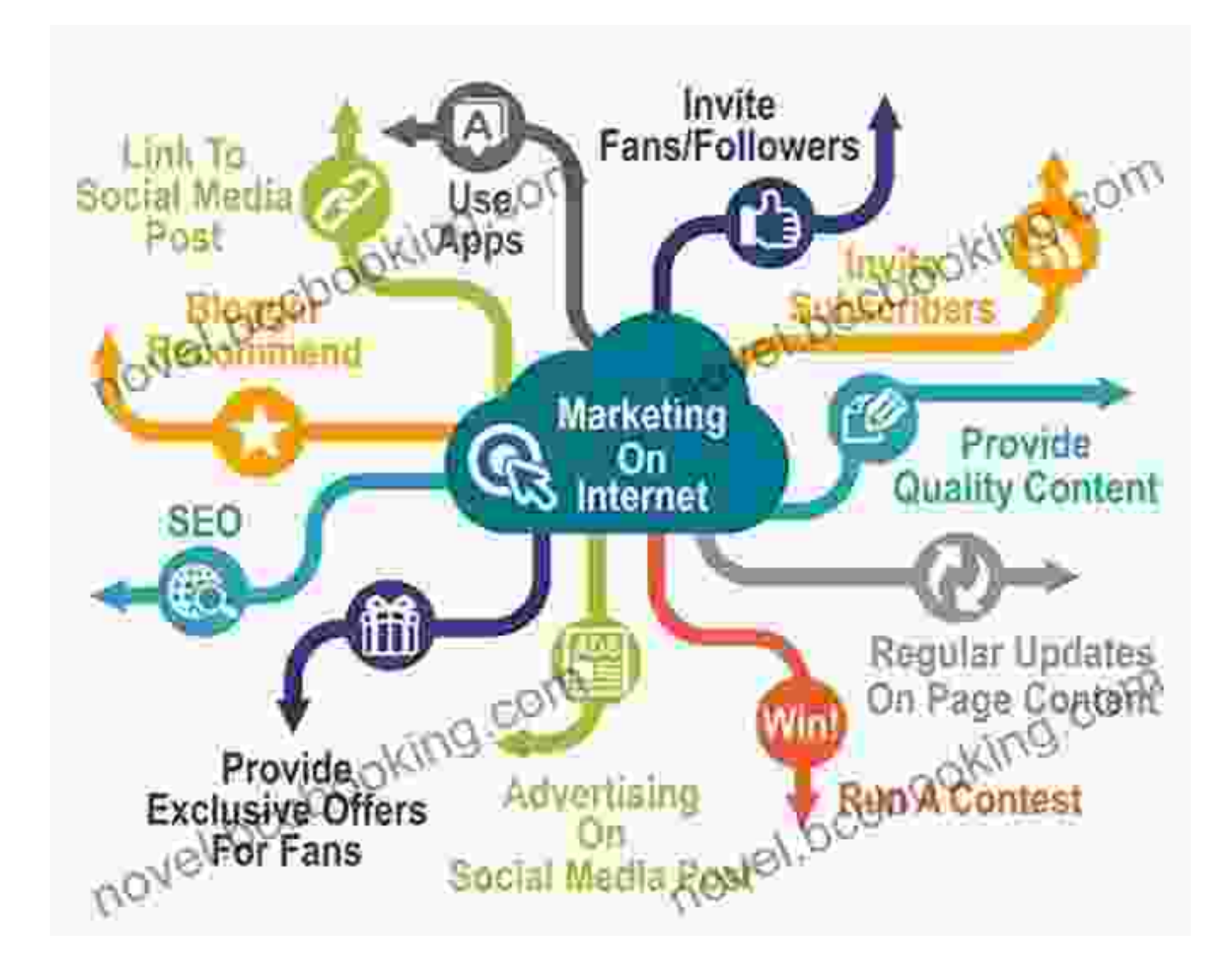

#### **2. Use Buffer to schedule your social media posts**

Buffer is a social media management tool that allows you to schedule your posts in advance. This is a great way to save time and ensure that your content is being published consistently.

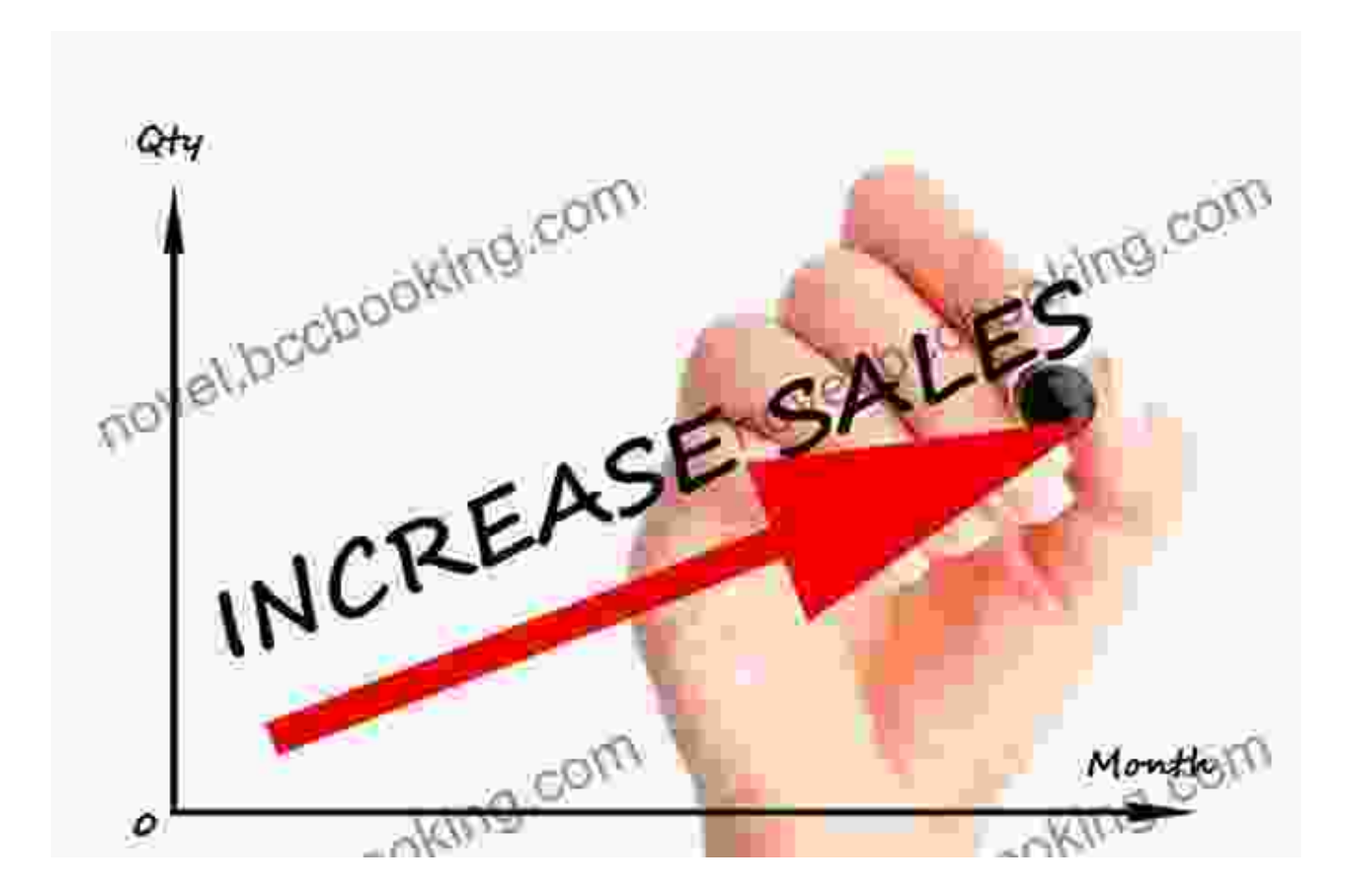

#### **3. Use Canva to create stunning visuals**

Canva is a free online graphic design tool that makes it easy to create professional-looking visuals for your marketing campaigns. You can use Canva to create social media images, infographics, blog post images, and more.

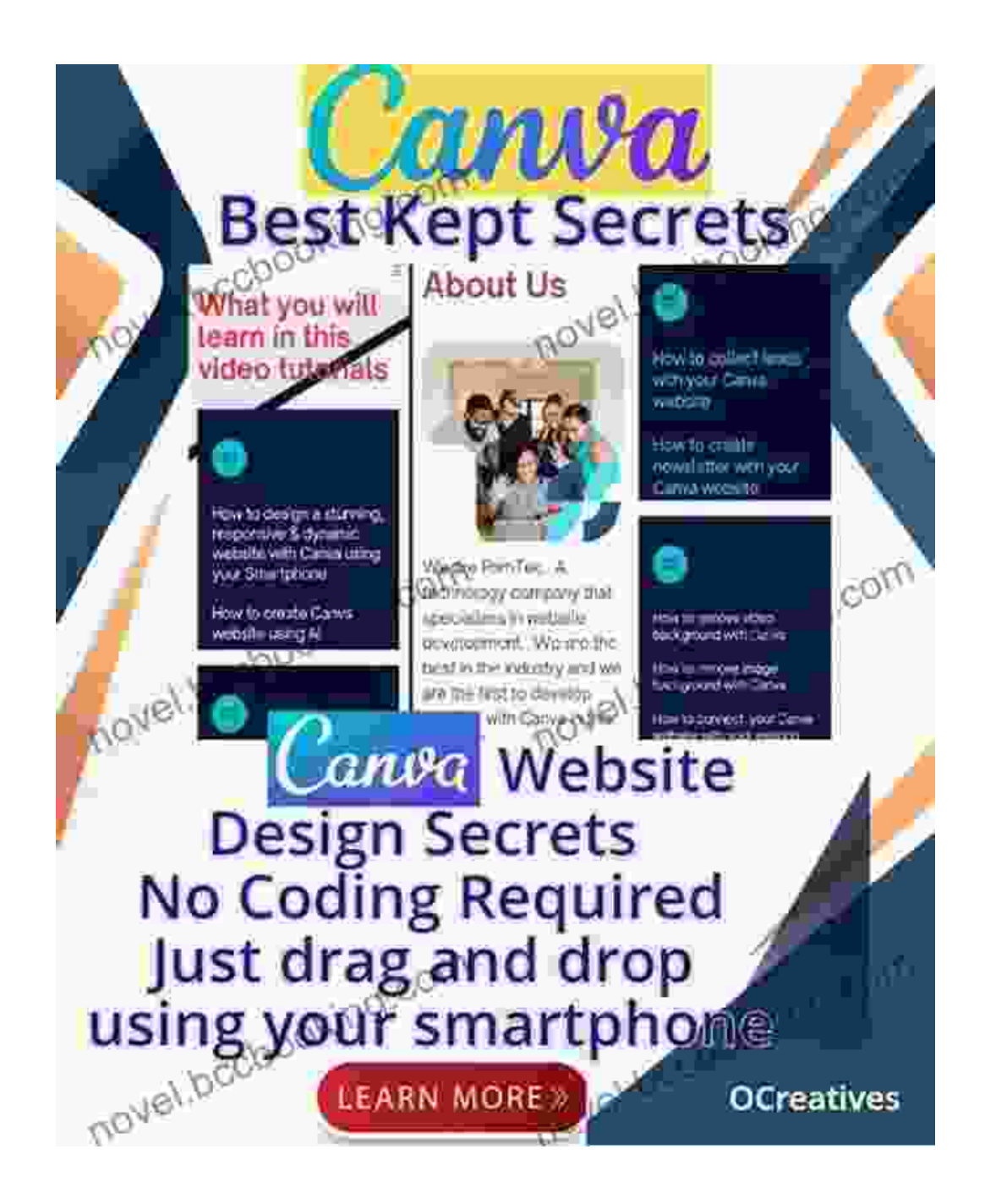

#### **4. Use MailChimp to create and send email newsletters**

MailChimp is a popular email marketing service that makes it easy to create and send email newsletters. MailChimp offers a variety of features, including templates, automation, and analytics.

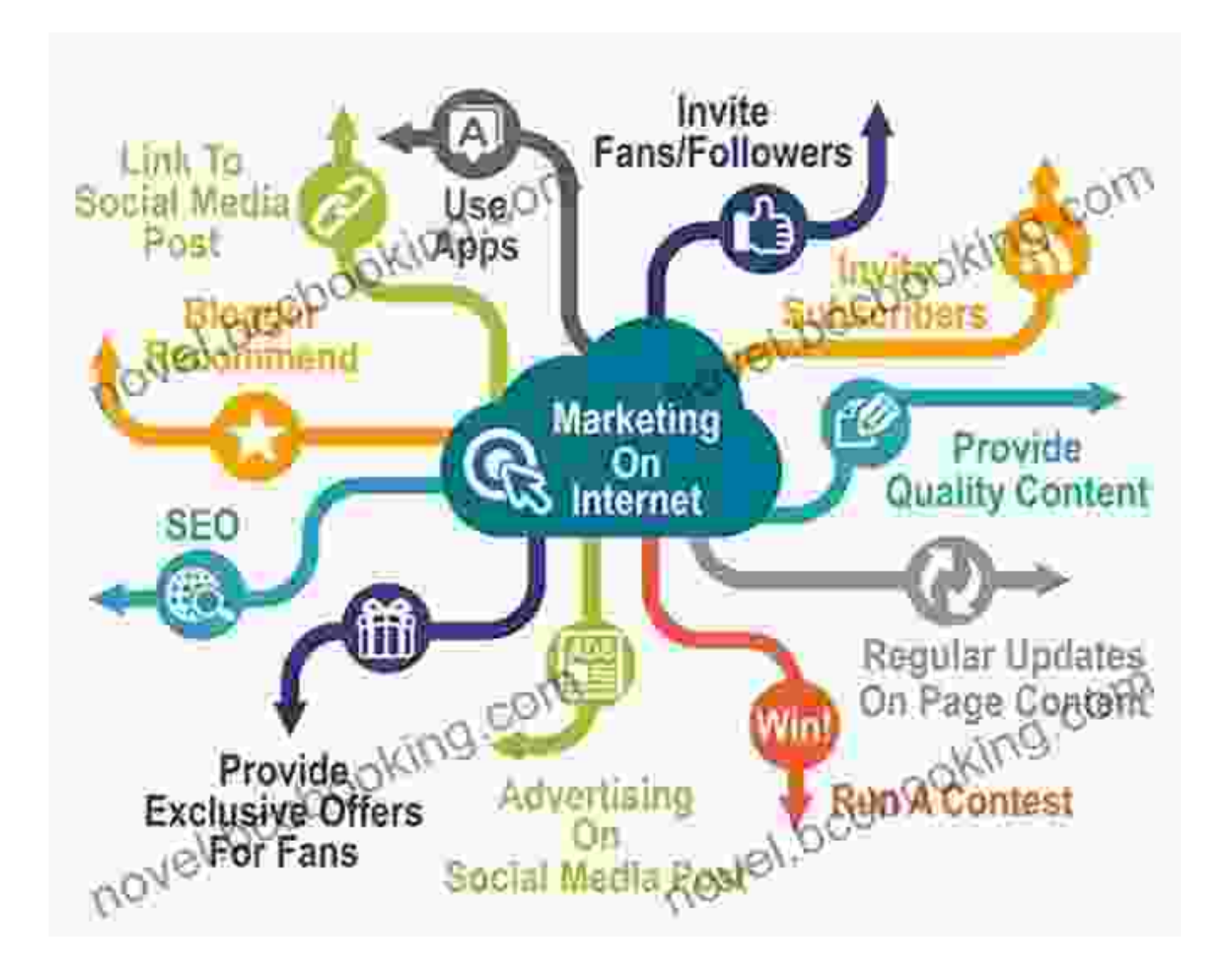

#### **5. Use Google Analytics to track your results**

Google Analytics is a free web analytics service that provides you with insights into your website traffic. You can use Google Analytics to track your website's performance, identify areas for improvement, and make datadriven decisions.

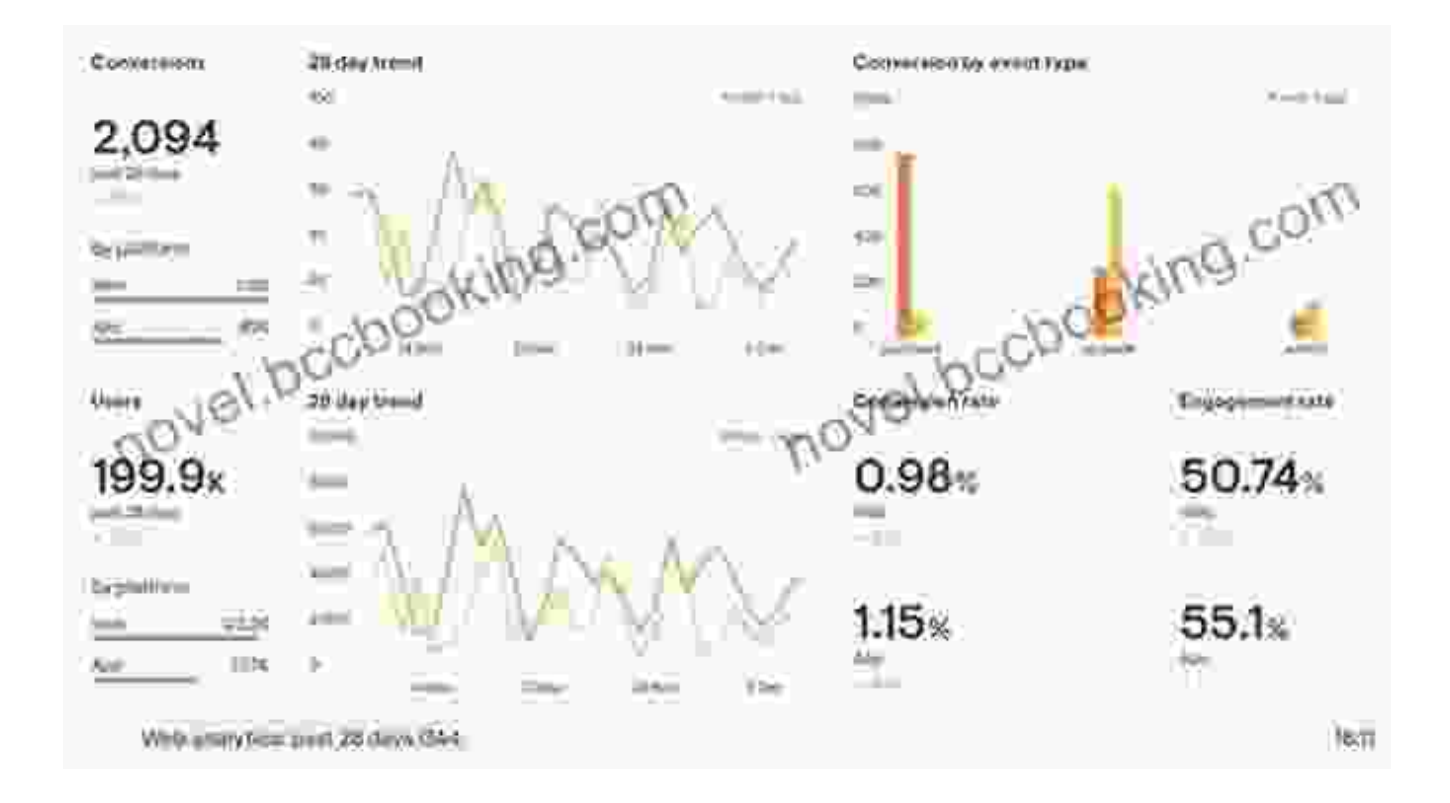

#### **6. Use Zapier to automate your tasks**

Zapier is a web-based service that allows you to automate your tasks between different apps. For example, you can use Zapier to automatically add new email subscribers to your MailChimp list, or to create new social media posts when you publish a new blog post.

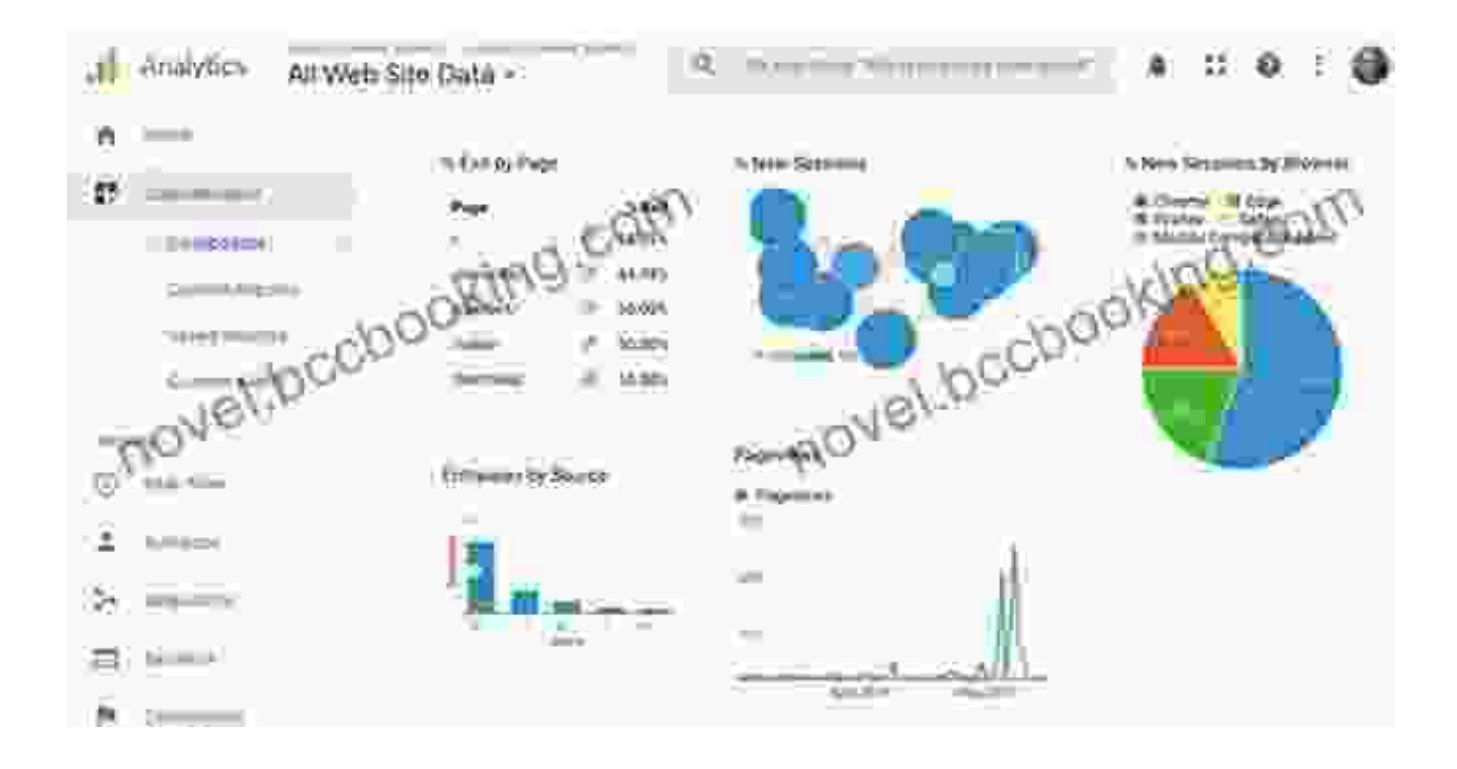

#### **7. Use Hemingway Editor to improve your writing**

Hemingway Editor is a free online tool that helps you to improve your writing. Hemingway Editor highlights complex sentences, passive voice, and adverbs, and suggests ways to simplify your writing.

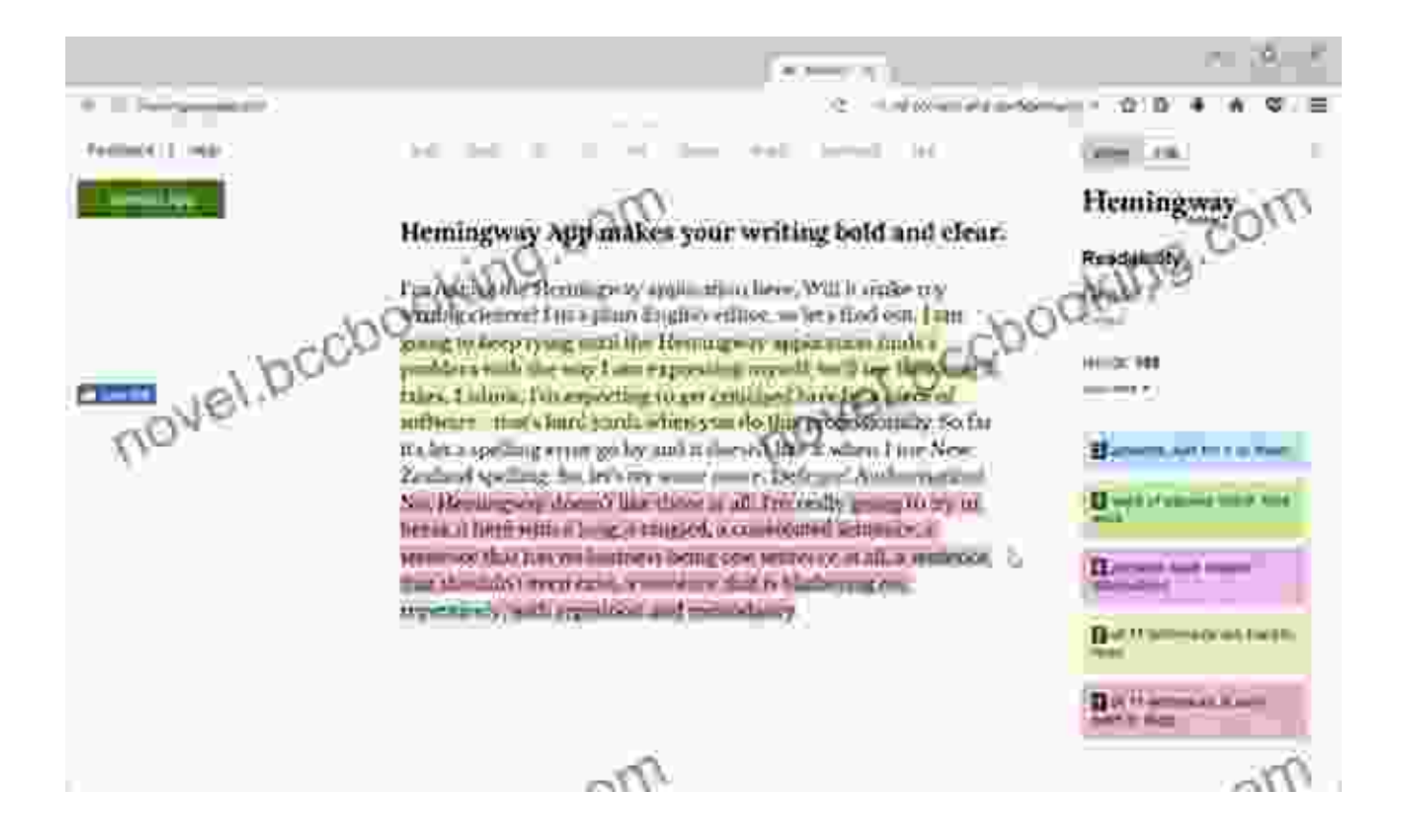

#### **8. Use Grammarly to check your grammar and spelling**

Grammarly is a free online grammar and spelling checker. Grammarly checks your writing for errors in grammar, spelling, and punctuation, and suggests corrections.

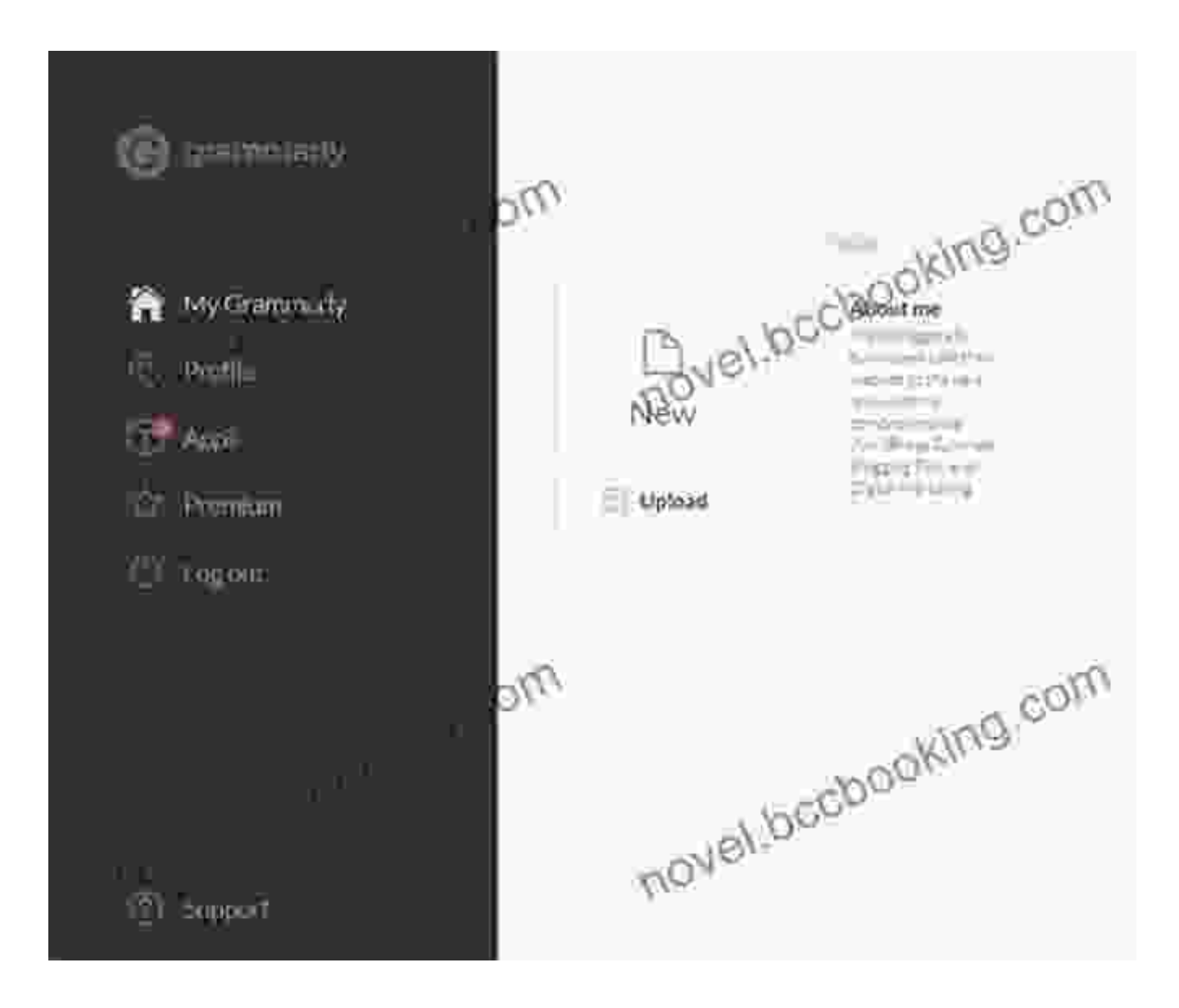

#### **9. Use Copyscape to check for plagiarism**

Copyscape is a free online plagiarism checker. Copyscape checks your writing for similarities to other content on the web, and reports any instances of plagiarism.

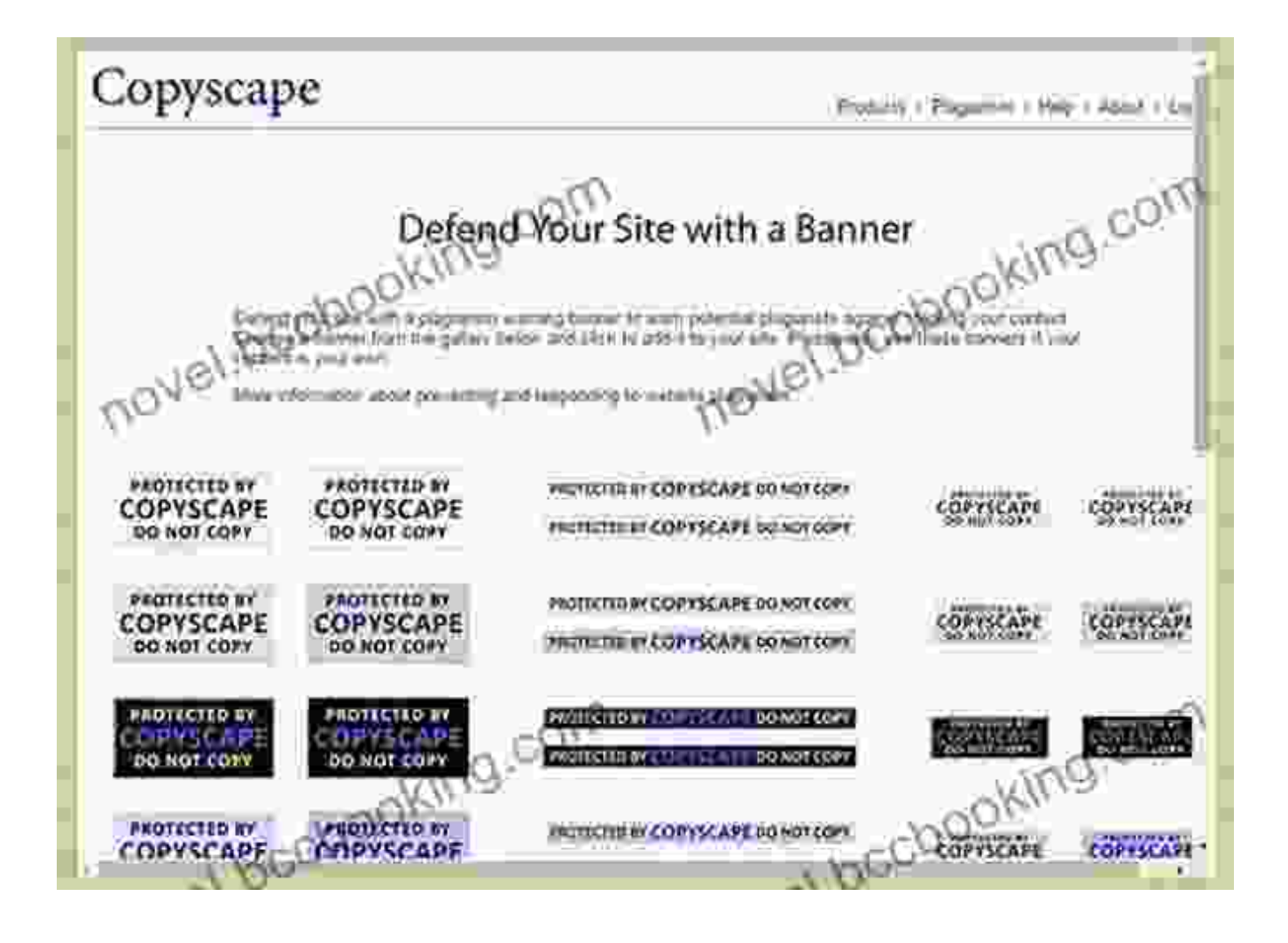

#### **10. Use SimilarWeb to research your competitors**

SimilarWeb is a free online competitive intelligence tool. SimilarWeb provides you with insights into your competitors' website traffic, keyword rankings, and social media presence.

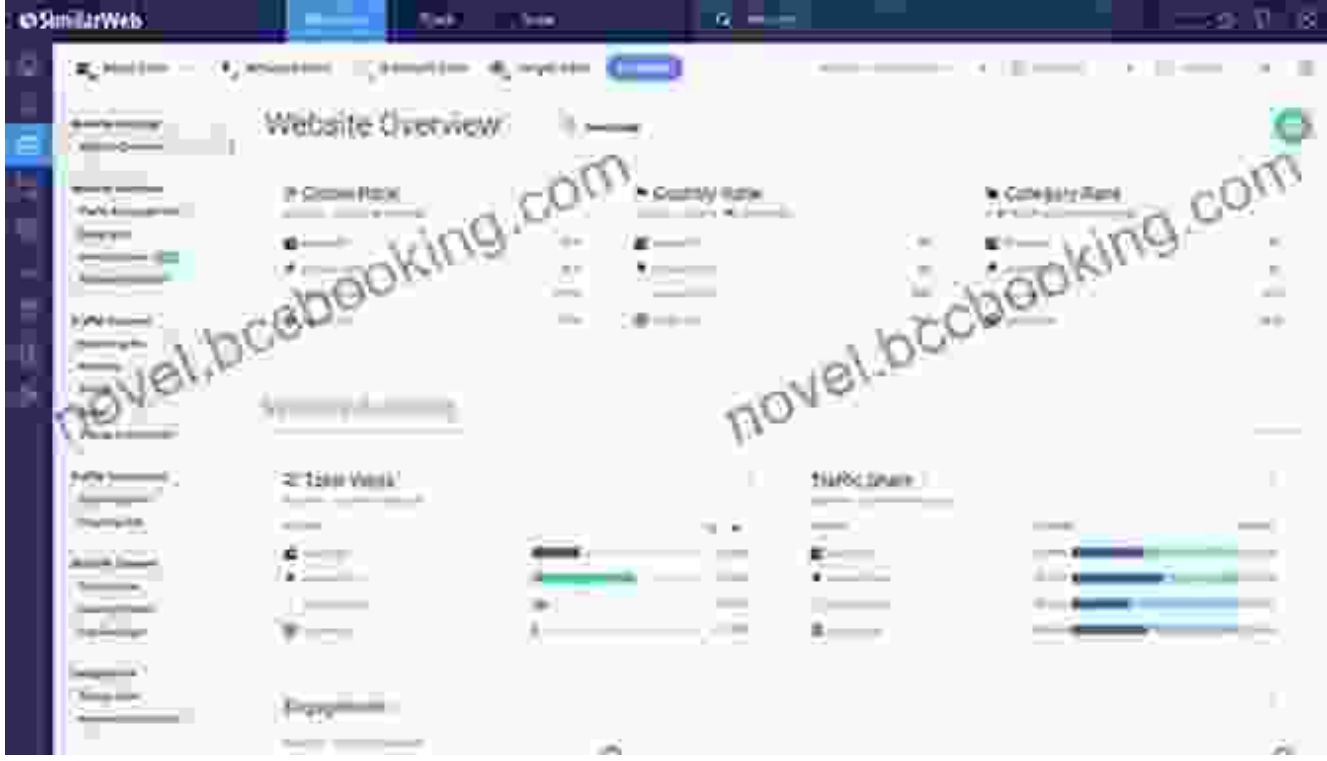

#### **11. Use SpyFu to research your competitors' paid search campaigns**

SpyFu is a paid online competitive intelligence tool. SpyFu provides you with insights into your competitors' paid search campaigns, including their keywords, ad copy, and landing pages.

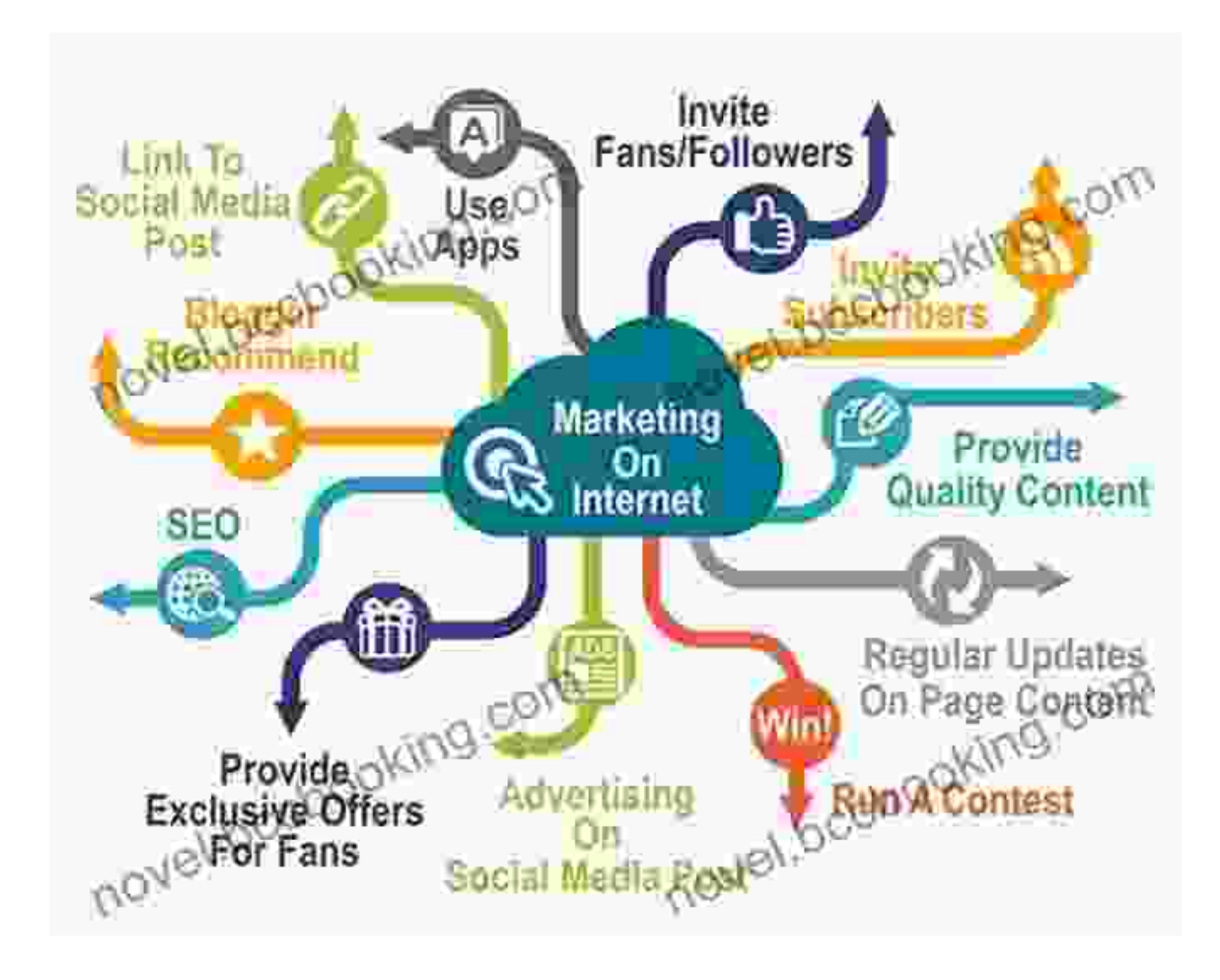

### **12. Use Ahrefs to research your competitors' organic search campaigns**

Ahrefs is a paid online competitive intelligence tool. Ahrefs provides you with insights into your competitors' organic search campaigns, including their keywords, backlinks, and top-performing content.

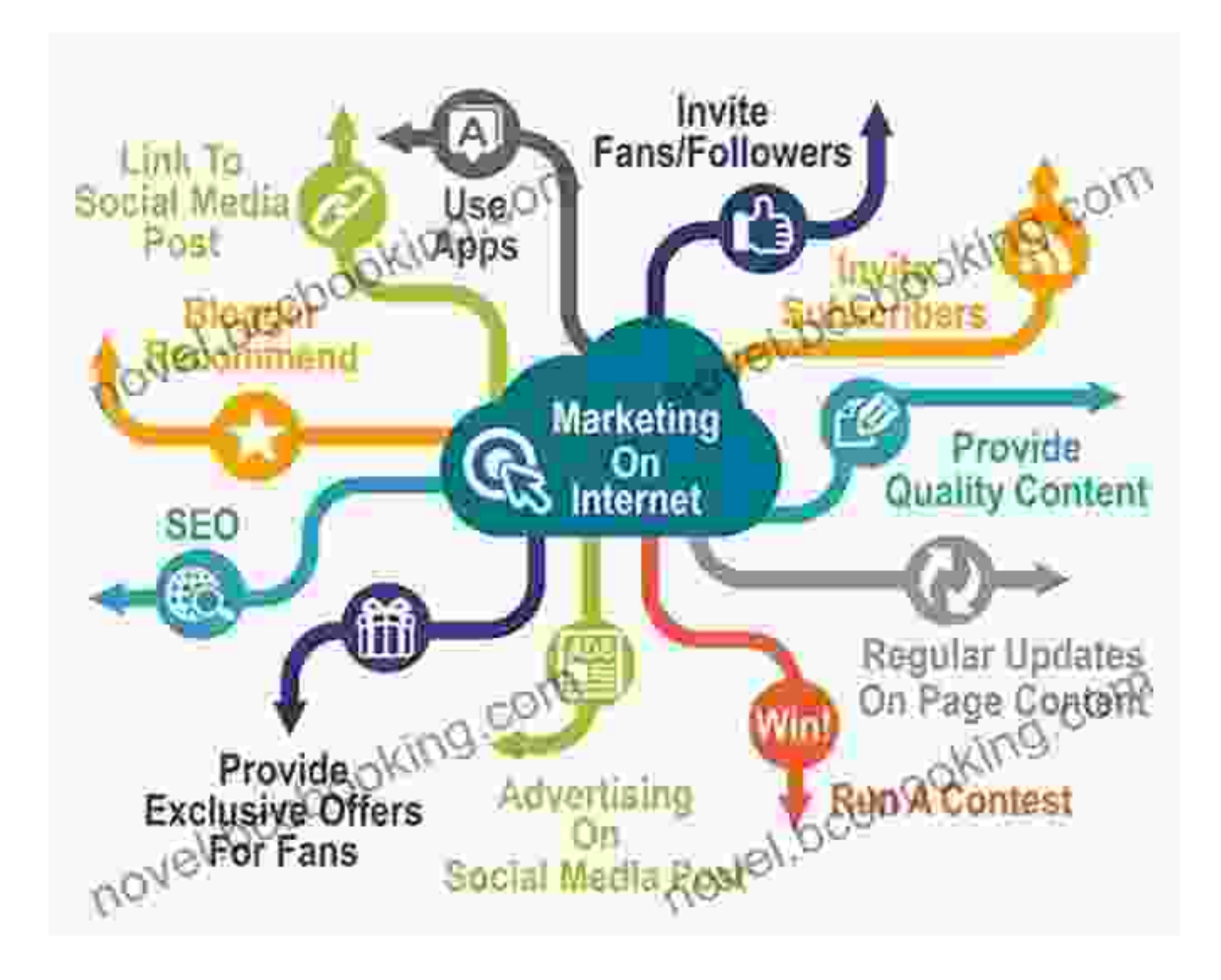

#### **13. Use BuzzSumo to research popular content**

BuzzSumo is a paid online content marketing tool. BuzzSumo provides you with insights into the most popular content on the web, including social media shares, backlinks, and top-performing authors.

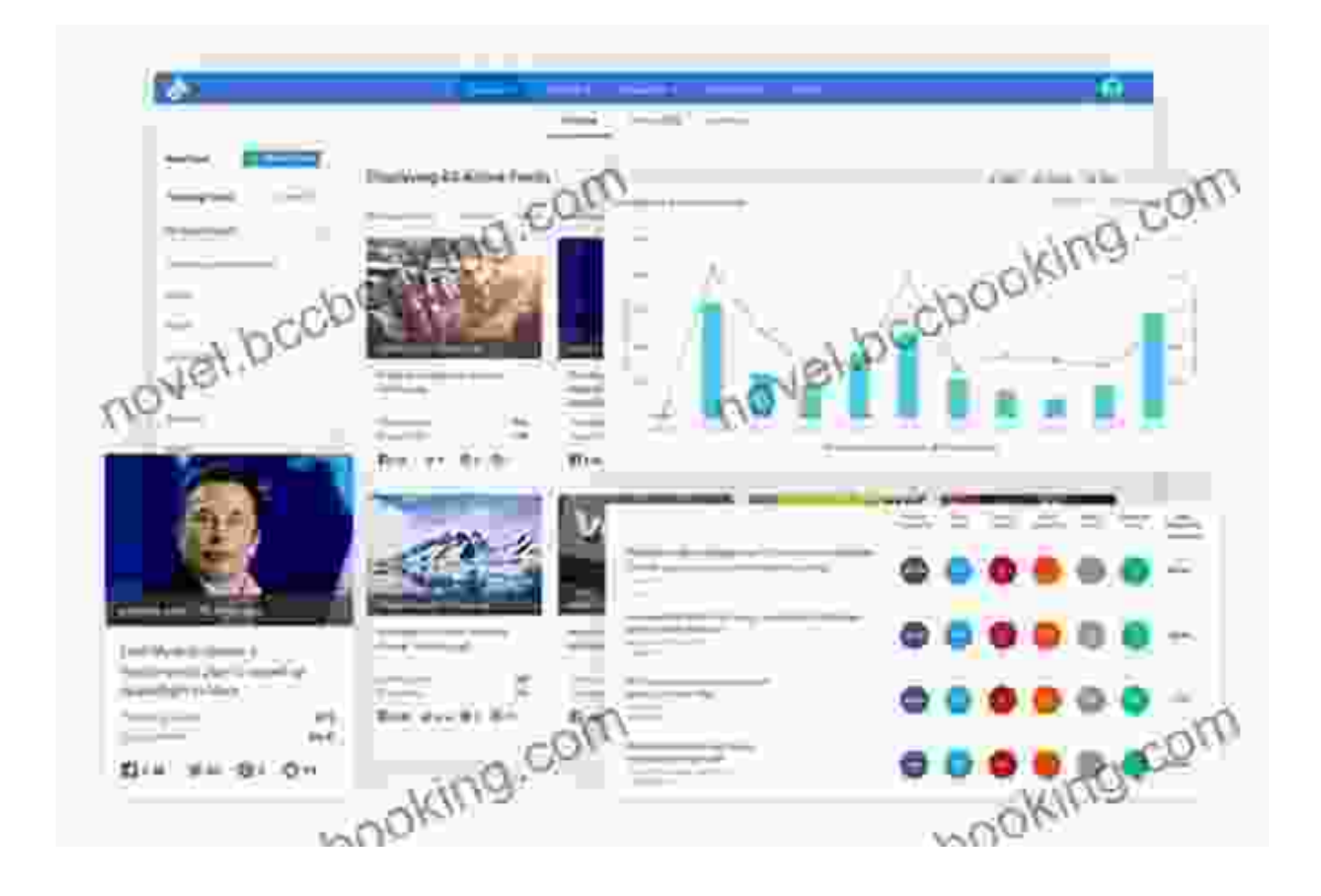

#### **14. Use Hootsuite to manage your social media accounts**

Hootsuite is a paid social media management tool. Hootsuite allows you to manage all of your social media accounts from one central dashboard.

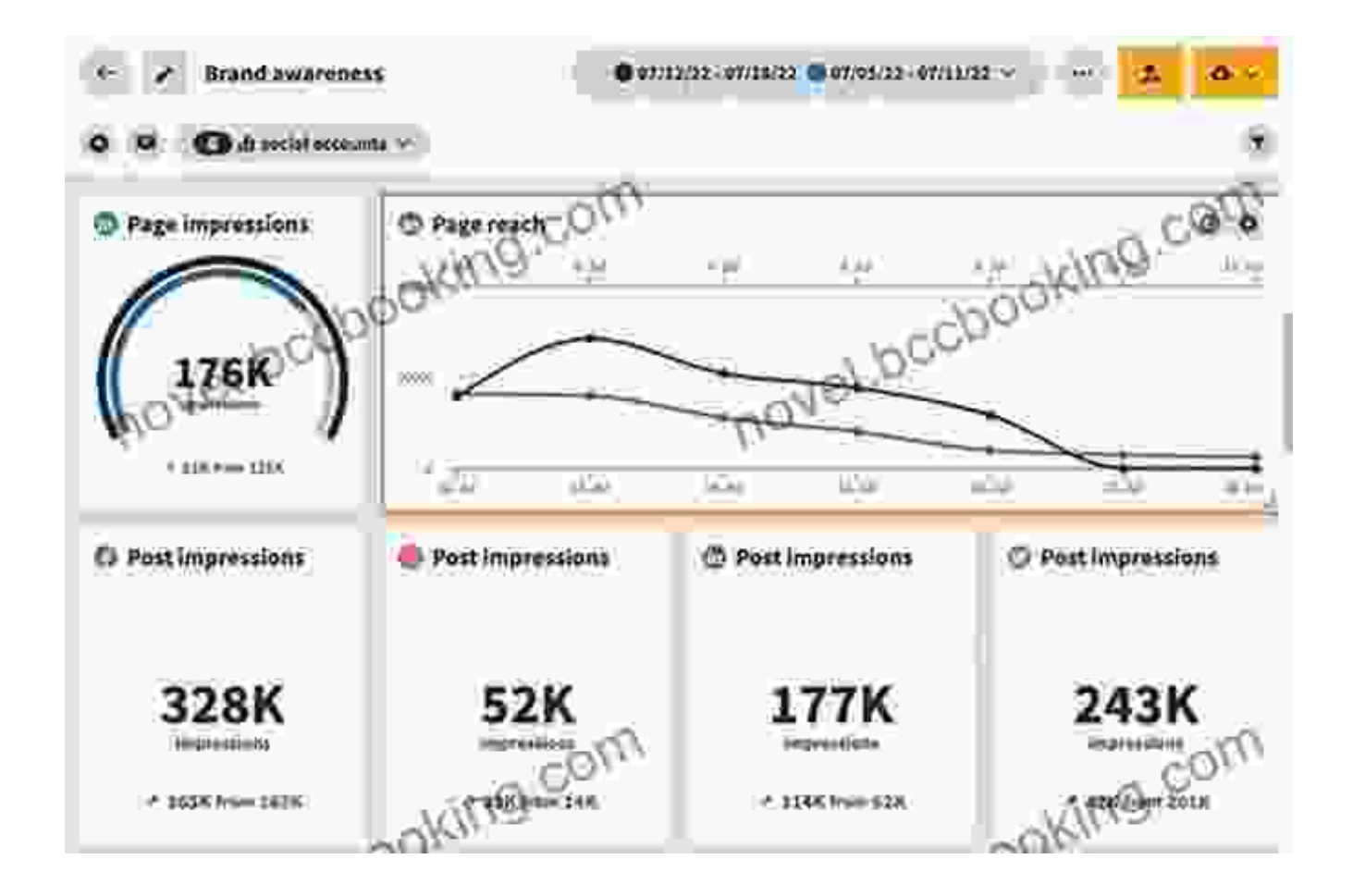

#### **15. Use SproutSocial to manage your social media customer service**

SproutSocial is a paid social media management tool. SproutSocial helps you to manage your social media customer service by providing you with tools to track customer conversations, respond to inquiries, and measure your performance.

 $\overline{\phantom{a}}$ 

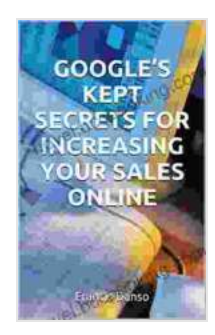

**[GOOGLE'S KEPT SECRETS FOR INCREASING YOUR](https://novel.bccbooking.com/read-book.html?ebook-file=eyJjdCI6IkhxZlZVSkpnQ3hVVE1NeU9xUFA5Slhhcm5VVEtTOE1ZK3kyZTdKQ2liVG1yMlZHbGJkeTZDbktleWl5MEd6VStZbENaK2pwaE1XR0g0c2VVRjlUbGkrckFSWmFaeGhXYkVGeDJ5RVB1MVZ3VlJpMGx0WE5uK2pQYTVDZzE2OWExSlZcL2RyTXZOUis3Y2UrdXdYS2VmY0krM2lYTXlqMytnRHFVdHlCV29lRjQ2TjFFZmFLeUtSVkkzUUtBeHNKcldjaWFvYUgzWDZKSm1mN2tEdnp1VVdxVSt5U2IyTzNjN3lXTGlFaGEzeEk5TmRuUERGeDY4MGtjVitvTFJreVFkT2U1SEZwM1d4NndHdXZjeW5xb3RoTVpucjIrUDQ2czg5eEFhcUtEaUt6REpybEZ5dnB0M0IxeGZTUVwvZk40b1ZcL2c0VFN3K3oxdjFoRjQxaGZkVHJwNkFDRVAzZVgyeFB5ckc5XC92M1VieXc9IiwiaXYiOiJmMzlkNzE3ZTZlMTBhOWFlMzI0Yzg1ZWM0ZTBmMmZmMSIsInMiOiI2YjczNzlkMTVhNjJlMzY1In0%3D) SALES ONLINE: Awesome Internet Hacks To Help Boost Your Online Marketing Efforts Whiles Having A Fair Idea Of ... (Marketing, Branding, Advertising)** by Ryan Engel

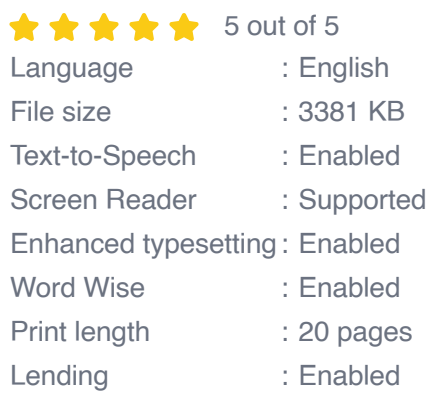

**[FREE](https://novel.bccbooking.com/read-book.html?ebook-file=eyJjdCI6InQwTzlaZlFidk5cLzltZ3c2dkh0V0o3Z0lFd2M2a3l1TENhVm41dlFtSW10MVNNa1prNGEzSGtRTXBLc1gyZmlBVmJZV2tvU1hrRE00UTNuRXZnYzd0YmwyYzdPUklLOXphRU9abG9KVXBnVTNpd09Wdlk0XC92aTM2ck9ZMGhOWHpsYlp3eXloRDVCdmpPMkV6VEFGMitDSitnVWNtSm5yOWpQZjUybUZyZTBkcTU4ZGt3UThlTkVOZkpteldkbXFmWXQyRVJROERLXC9UUUIrb0tDUFVCWUVcL0l6THJRRDM4eUg5Zm95djJrVzhFdnJwcGJiZWN5TE9JTDlURDZnQ1JURUtQYW9Ra1pZSGxaYzUyTzBFS01GckJKOWkrZEFEV29nT1BNeXoySDJsaVlwQ09QWjE3VU04clNCYlNCYmZBWTVYZjlqNlVUQVZPU0NWVVwvYlFSQ3NiWHhlOHU4YzNLK1dvUTRHd0h2czB3PSIsIml2IjoiMTQwZjkzODM5ZmRjZDc3NTQ3YTc4NWRlNDdiN2JhZDkiLCJzIjoiNjFkZDQzYTUyODAxNzIwYSJ9) DOWNLOAD E-BOOK** 

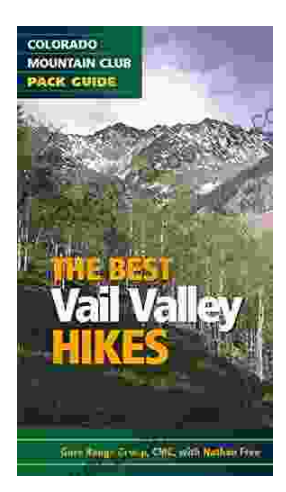

## **[Embark on Unforgettable Adventures: Discover](https://novel.bccbooking.com/full/e-book/file/Embark%20on%20Unforgettable%20Adventures%20Discover%20the%20Best%20of%20the%20Vail%20Valley%20through%20Hiking%20and%20Snowshoeing.pdf) the Best of the Vail Valley through Hiking and Snowshoeing**

Unveiling the Enchanting Trails of the Vail Valley Nestled amidst the breathtaking Rocky Mountains, the Vail Valley beckons adventurers to immerse themselves in its...

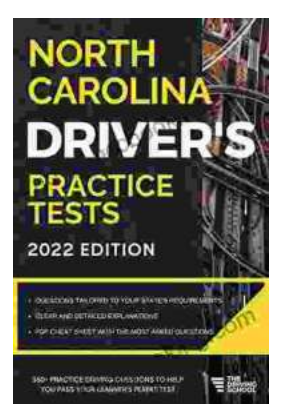

## **[Master the Road: Ace Your North Carolina](https://novel.bccbooking.com/full/e-book/file/Master%20the%20Road%20Ace%20Your%20North%20Carolina%20Drivers%20Test%20with%20Our%20Practice%20Tests.pdf) Driver's Test with Our Practice Tests**

Unlock the Secrets to Driving Success in North Carolina Are you eager to get behind the wheel and experience the freedom of driving? Before you can hit...